# **DAFTAR ISI**

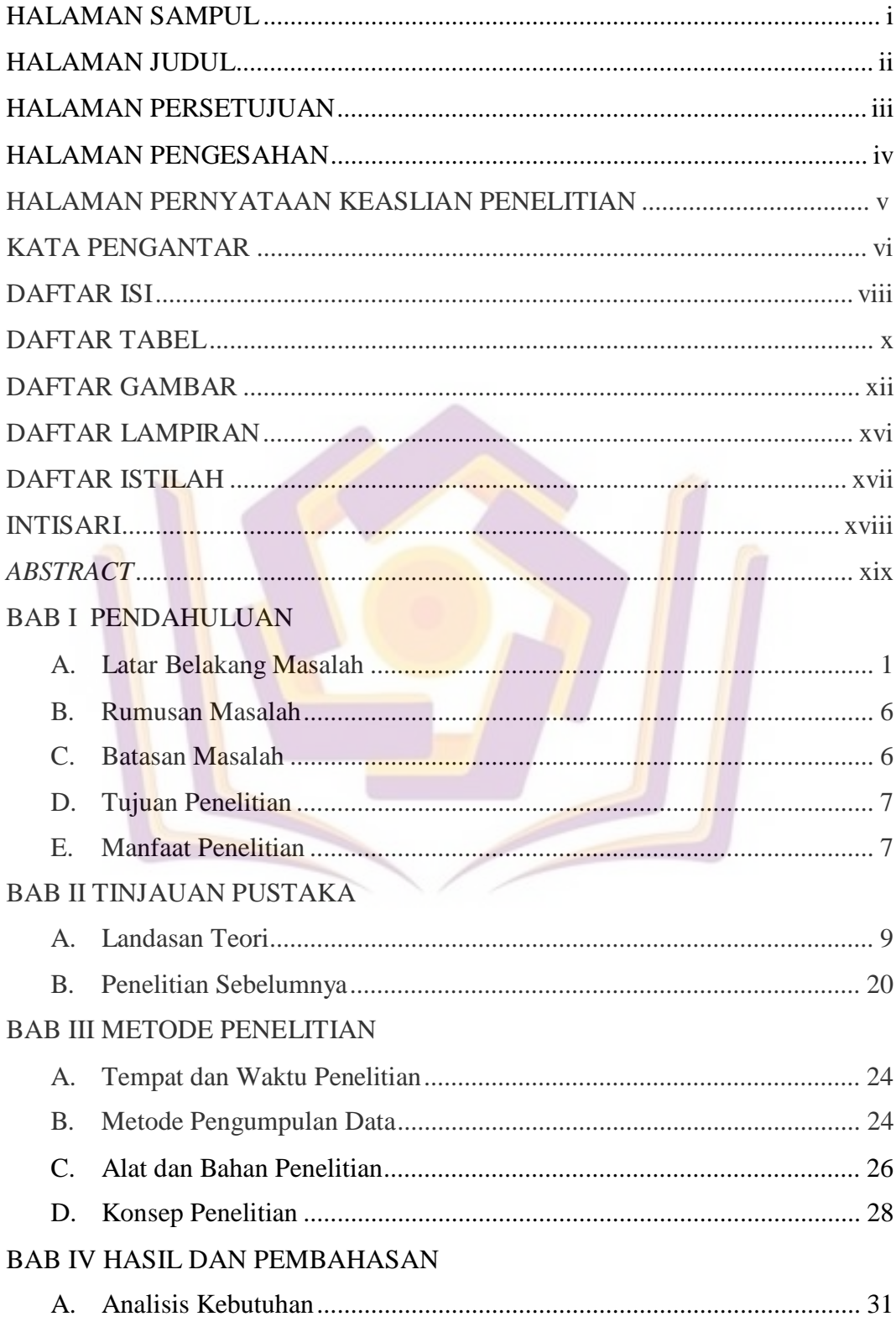

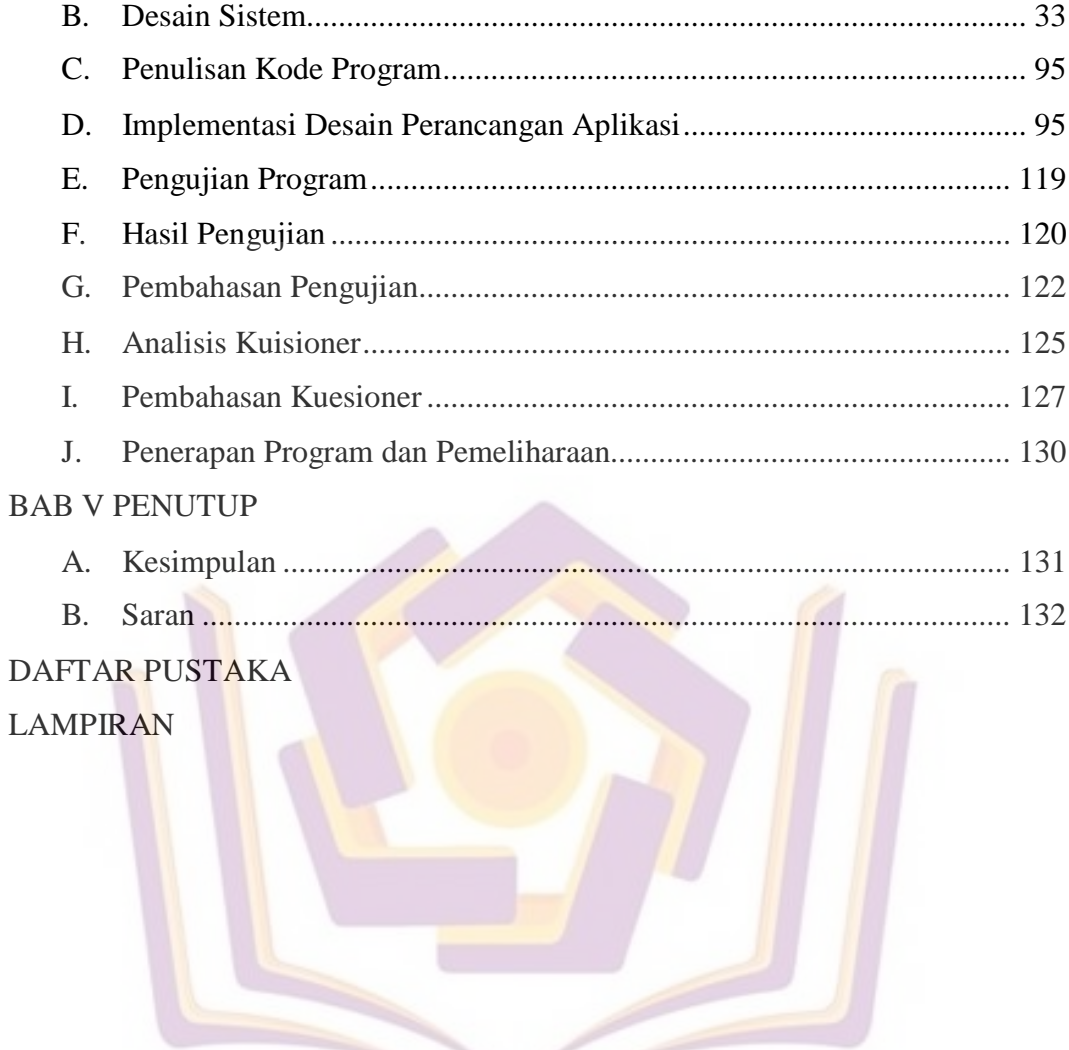

### **DAFTAR TABEL**

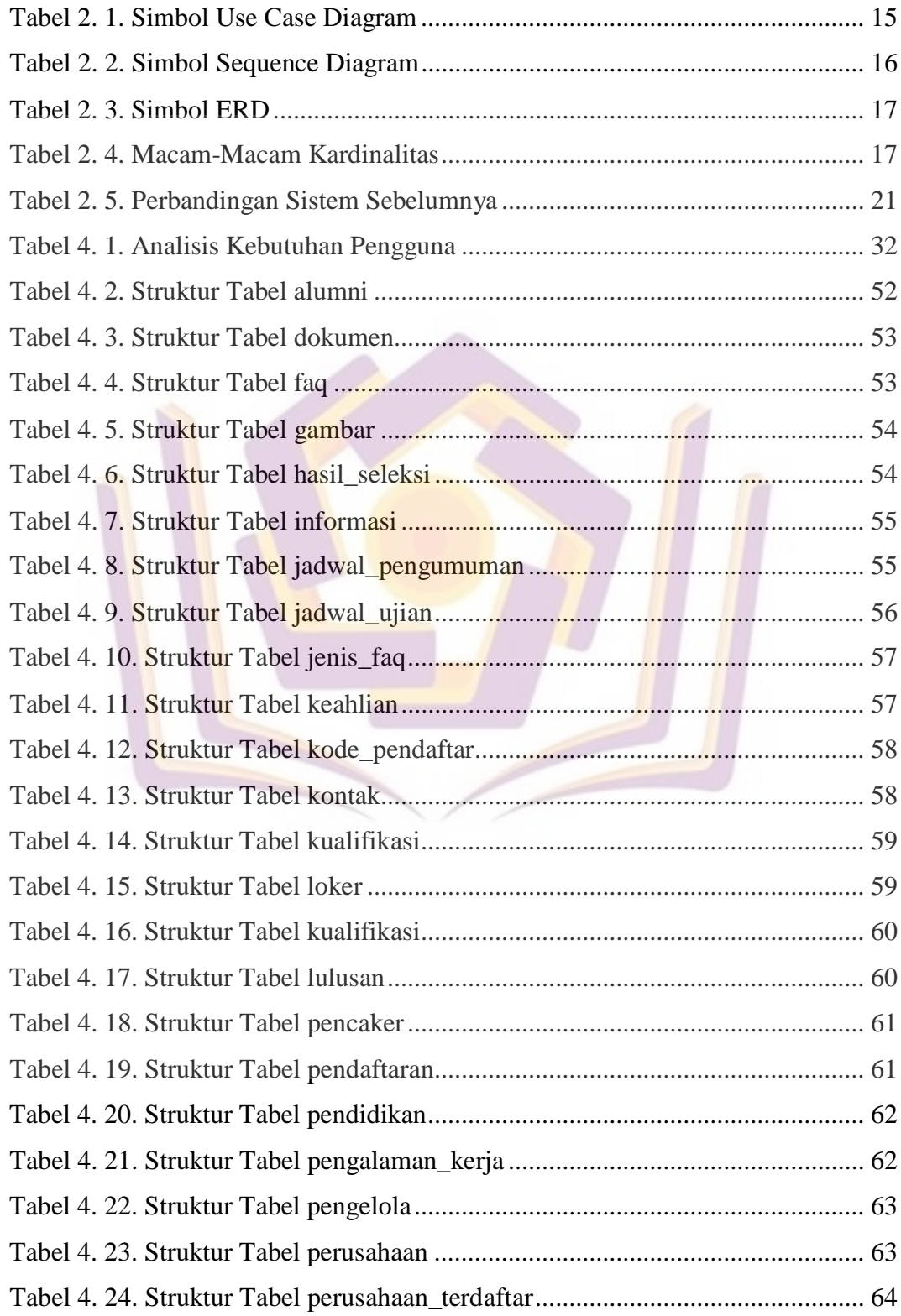

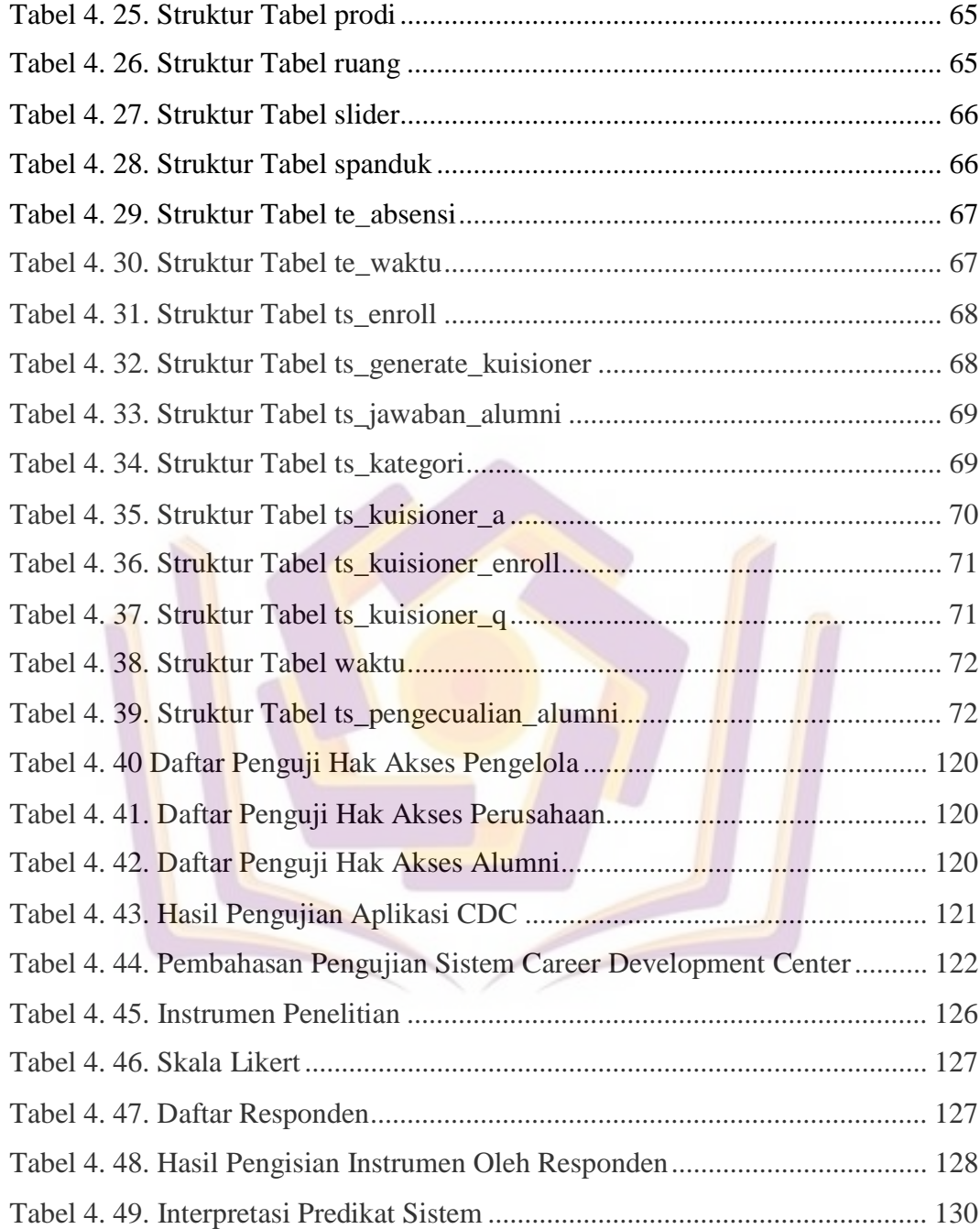

### **DAFTAR GAMBAR**

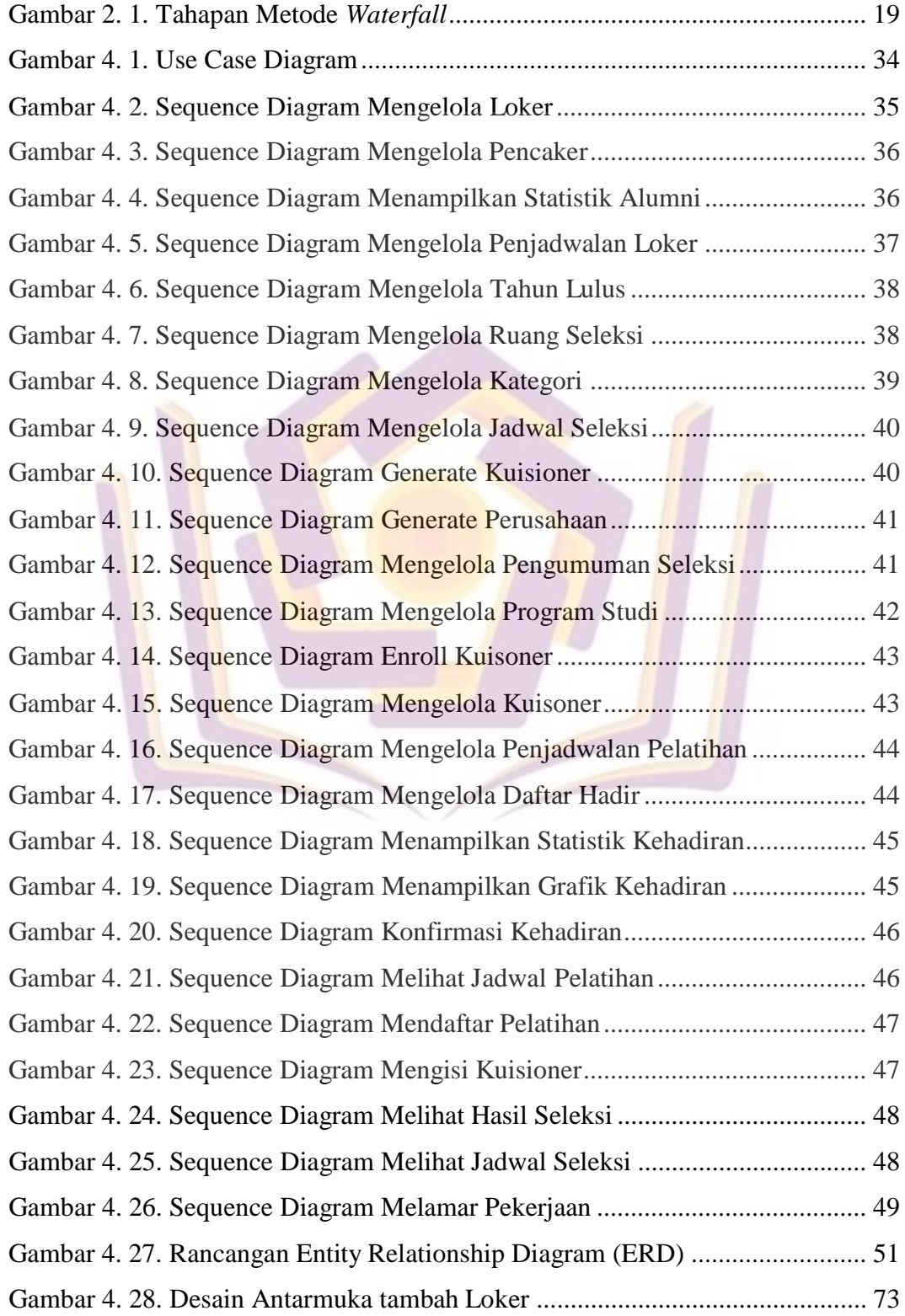

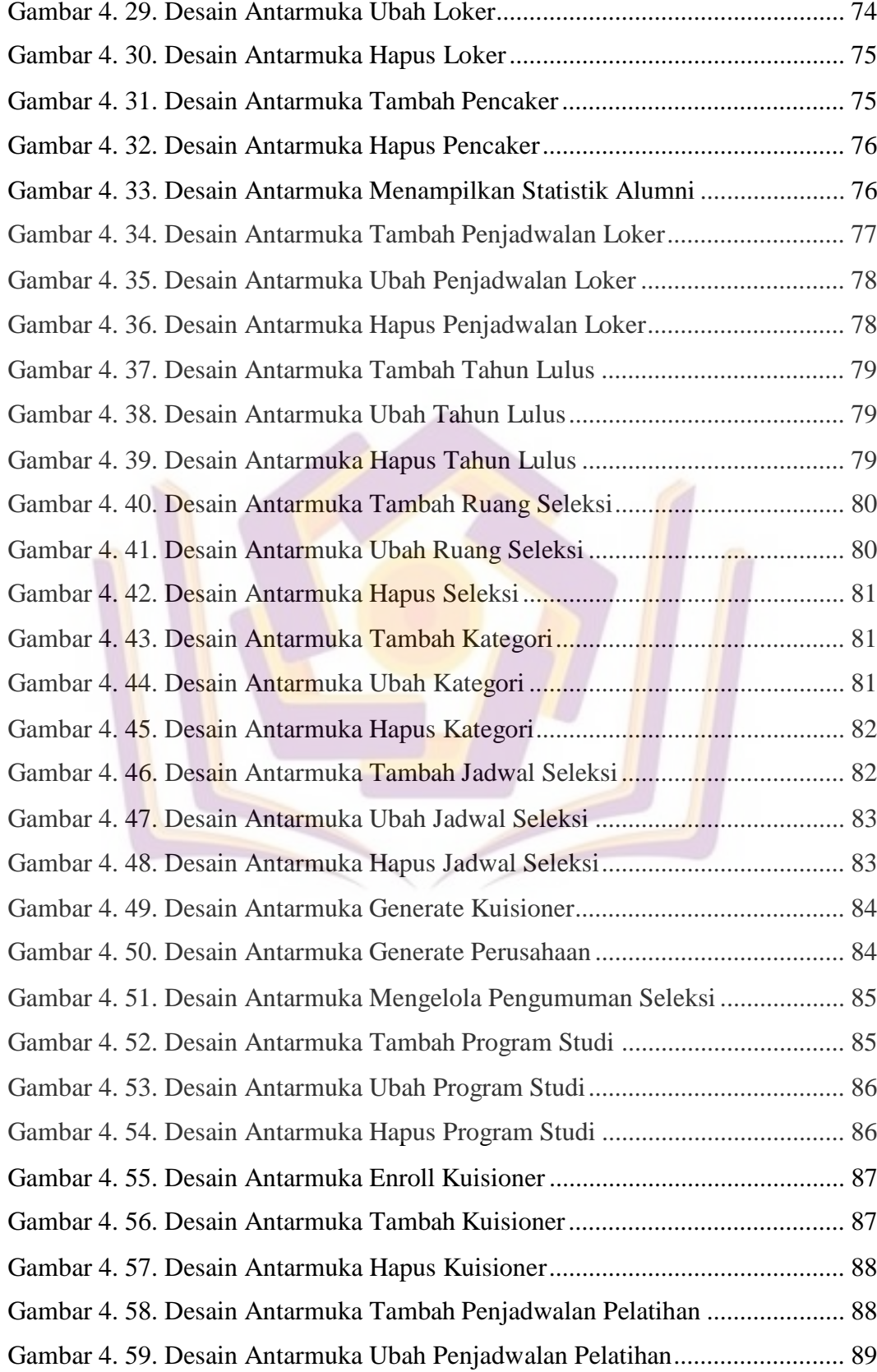

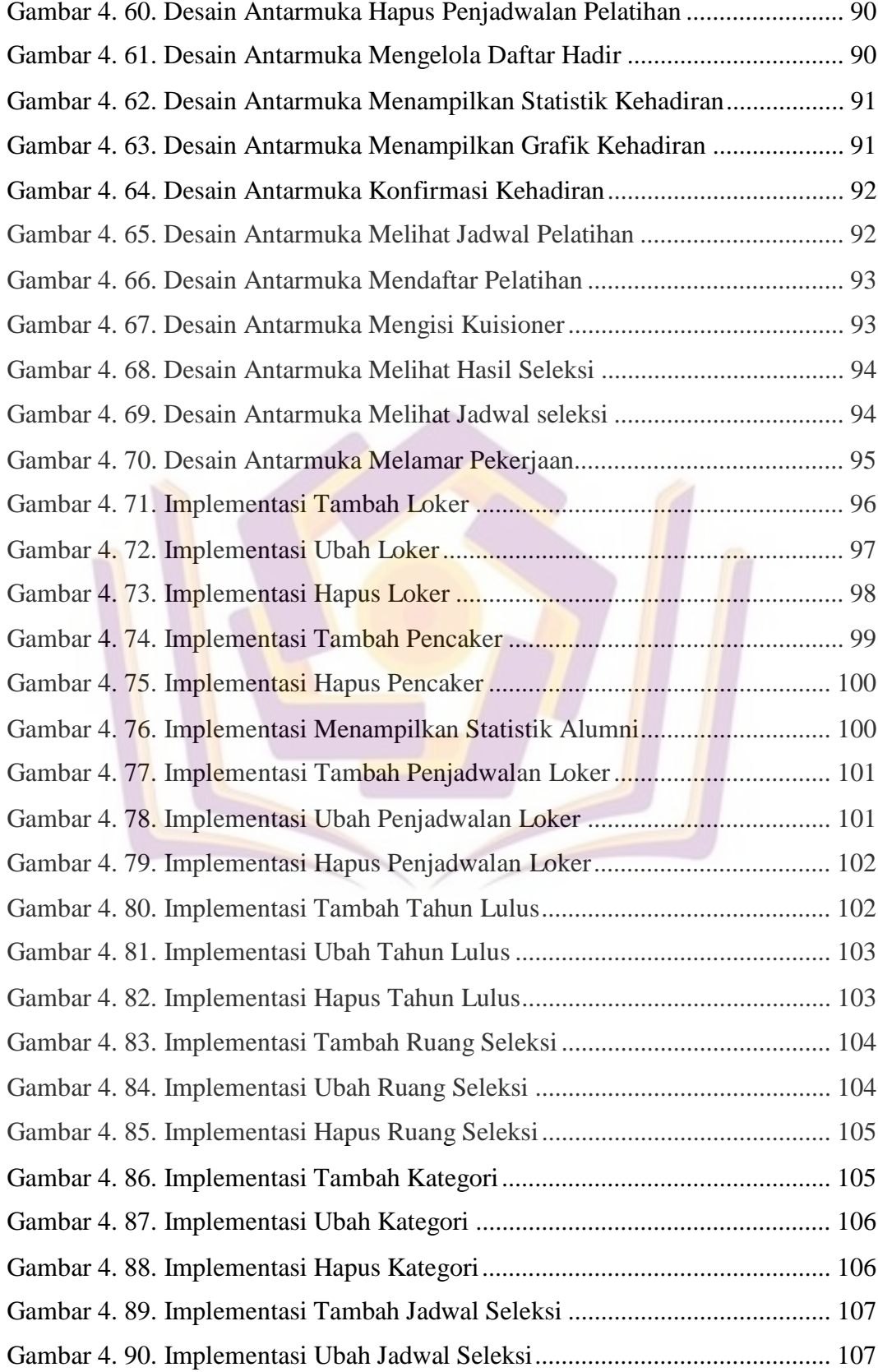

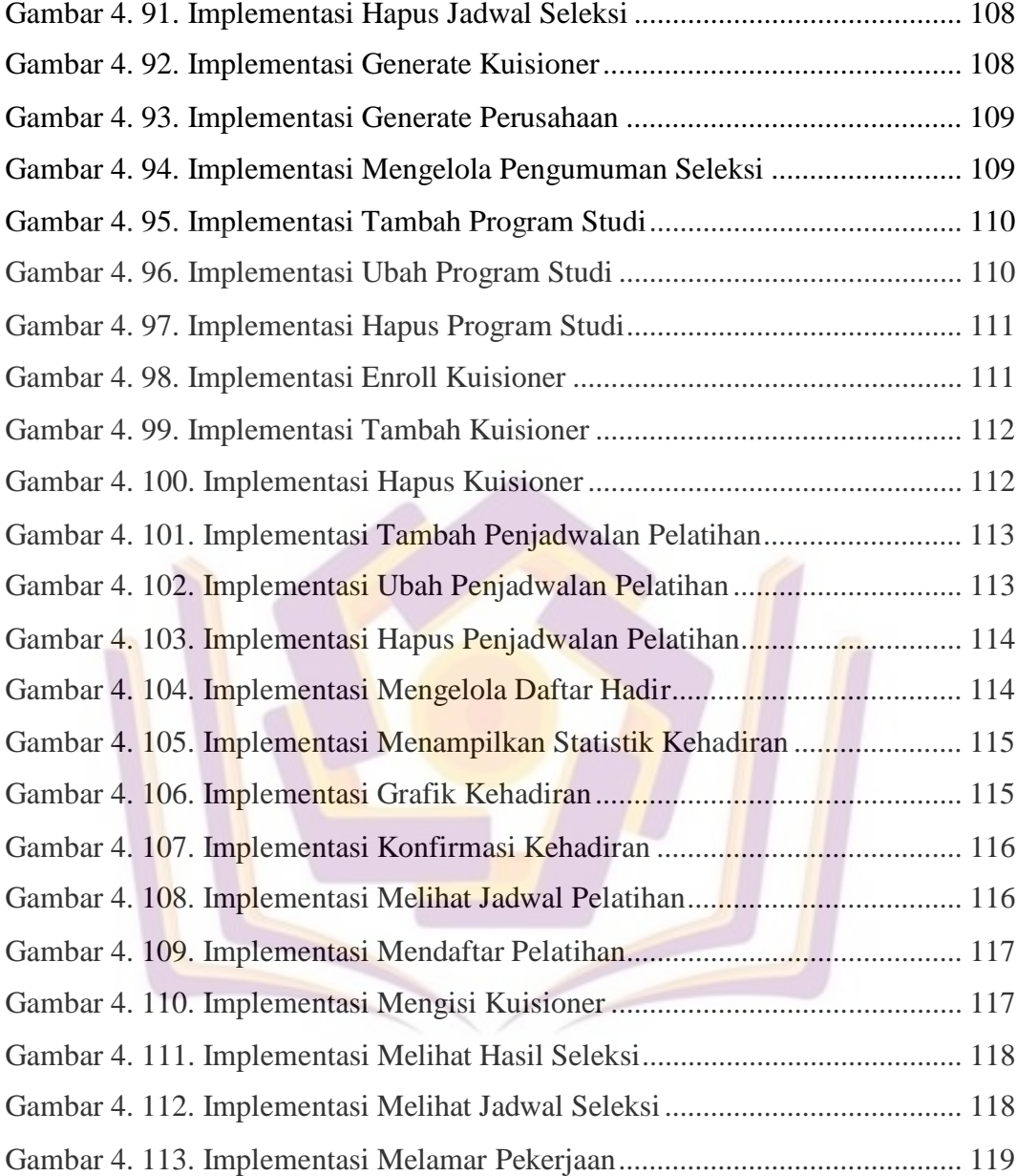

# **DAFTAR LAMPIRAN**

- Lampiran 1. Kartu Bimbingan
- Lampiran 2. Surat Balasan
- Lampiran 3. Kuesioner
- Lampiran 4. Lembar Pengujian

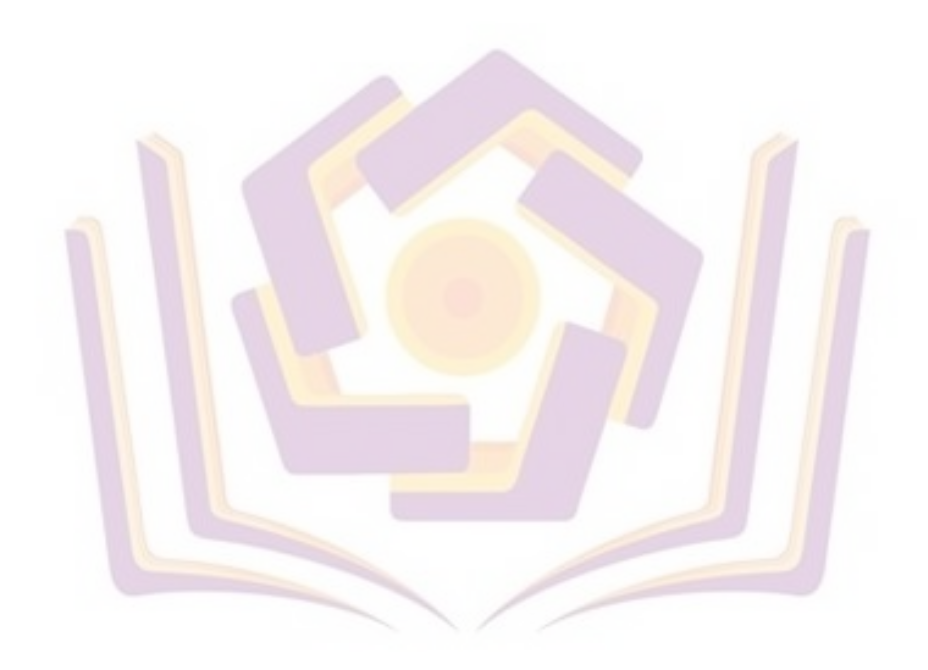

### **DAFTAR ISTILAH**

- PNC : Politeknik Negeri Cilacap
- CDC : *Career Development Center*
- SIM : Sistem Informasi Manajemen
- ERD : *Entity Relationship Diagram*
- *UML* : *Unified Modeling Language*
- RDMS : *Relational Database Management System*
- SDLC : *System Development Life Cycle*
- BAK : Bagian Akademik dan Kemahasiswaan

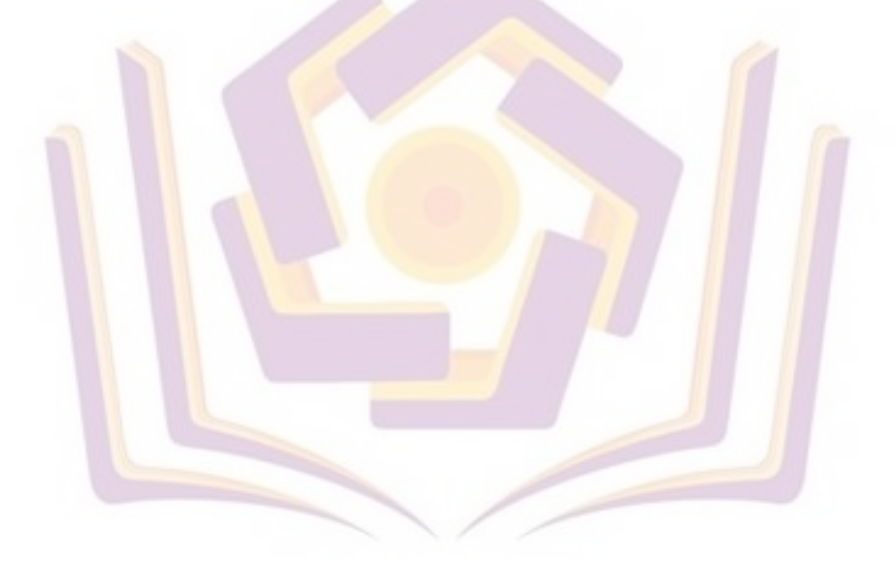